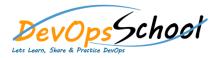

# **Perforce Advance Training**

| Day - 1          |                                                                                                    |                                     |                                                                                                    |   |                                                                                          |
|------------------|----------------------------------------------------------------------------------------------------|-------------------------------------|----------------------------------------------------------------------------------------------------|---|------------------------------------------------------------------------------------------|
| 0<br>0<br>0<br>0 | Perforce system overview and user interfaces<br>Basic user operations: creating workspaces, working<br>with files and changelists, submitting changelists,<br>Keeping workspaces in sync with the depot | o Da<br>o Er<br>o Pa<br>o Ba<br>o M | Protections<br>Depots<br>Email Reviews<br>Perforce Jobspec<br>Backup and Recovery<br>Maintenance<br>Monitoring | 0 | Installing P4 on UNIX and OS X<br>Installing P4 on Windows<br>Verifying the installation |
| 0                | Branching and codeline management: creating<br>branches, integrating changes between branches,<br>using named                                                                                           | o Tr<br>o Pe                        | rigger Capabilities Overview<br>Perforce Administration - Advance                                              |   |                                                                                          |
| 0                |                                                                                                    |                                     | 4Broker<br>94Web                                                                                               |   |                                                                                          |
| 0                |                                                                                                    |                                     | 24Proxy<br>Replication                                                                                         |   |                                                                                          |

- Security
- Advanced Administration
- o Tools
- Introduction to Scripting with Perforce

### Day - 2

#### • P

- $\circ$   $\,$  Configuration overview
- Configuring Perforce settings
- o Defining client workspaces
- $\circ$  Verifying connections
- Refining workspace views
- Changing the location of your workspace

ffh

- o Configuring workspace options
- $\circ$  Configuring submit options
- o Configuring line-ending settings
- o Deleting client workspace specifications
- $\circ$  Security

### ffh

- $\circ$  Command-line syntax
- $\circ$  Wildcards
- Specifying file revisions
- Reporting commands
- Using Perforce forms
- Help p4 help, p4 info, "File Specifications", "Views", "Global Options", "File Types"
- Client workspace p4 clean, p4 client, p4 clients, p4 flush, p4 have, p4 sync, p4 update, p4 where, p4 workspace, p4 workspaces

- Changelists p4 change, p4 changelist, p4 changes, p4 changelists, p4 describe, p4 filelog, p4 opened, p4 reopen, p4 review, p4 shelve, p4 submit, p4 unshelve
- Branching and Merging p4 branch, p4 branches, p4 copy, p4 integrate, p4 integrated, p4 label, p4 labels, p4 labelsync, p4 list, p4 merge, p4 populate, p4 tag, p4 resolve, p4 resolved
- Security p4 login, p4 logout, p4 passwd,
- Environment p4 set, "Environment and Registry Variables", P4CLIENT, P4CONFIG, P4EDITOR, P4HOST, P4PASSWD, P4PCACHE, P4PFSIZE, P4POPTIONS, P4PORT, P4ROOT, P4TICKETS, P4USER, PWD, TMP, TEMP

## Day - 3

### Day - 4

ffh

### • P ffh

- o Managing changelists
- o Diffing files
- $\circ$  Working offline

#### • P

- How to resolve conflicts
- Locking files

- ffh
  - o Basic terminology
  - $\circ$   $\,$  Organizing the depot  $\,$
  - Populating Codelines
  - o Branching Codelines
  - Integrating changes
- •

•

- Untagging files
- o Listing files tagged by a label
- Deleting labels